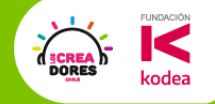

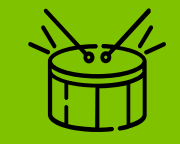

# Kahoot del encuentro 2

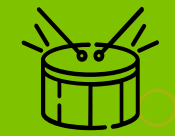

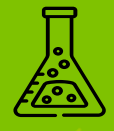

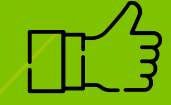

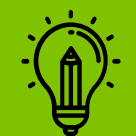

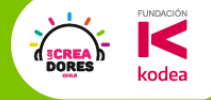

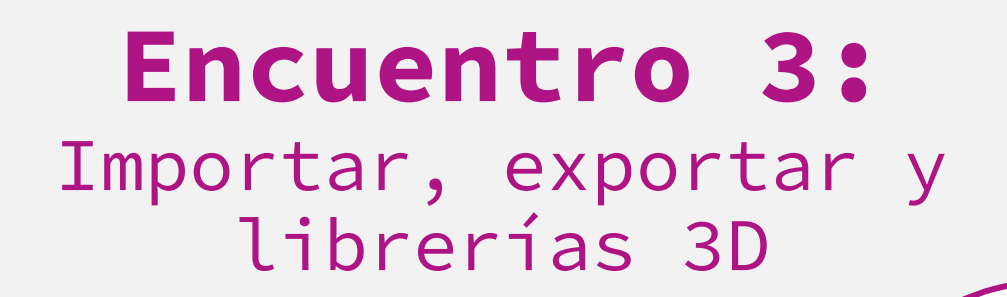

Konrad Peschka & Elías Espinoza

#### ACUERDOS ESENCIALES

- **→ SI QUIERES DECIR ALGO, LEVANTA TU MANO Y TE** DAMOS LA PALABRA.
- **→ ESCRIBE Y COMENTA POR EL CHAT.**
- **→ MANTÉN TU MICRÓFONO EN SILENCIO.**
- **→ SIGUE LAS INSTRUCCIONES (SÁCALES** PANTALLAZO!).
- ➔ ¡MUCHA ENERGÍA Y GANAS DE PARTICIPAR DE LAS DINÁMICAS!

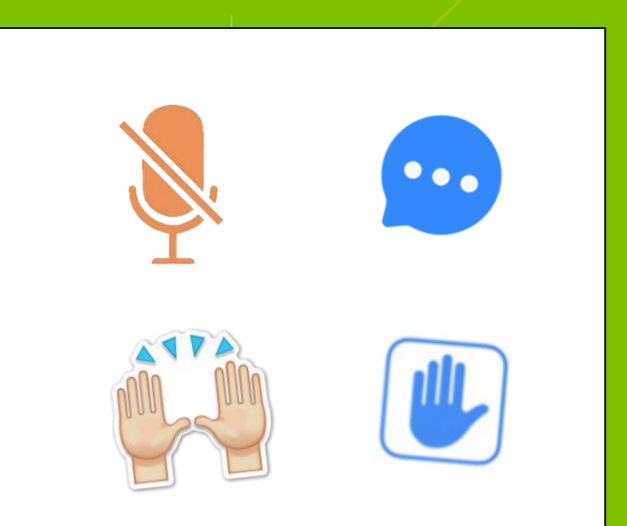

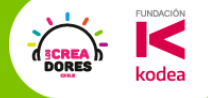

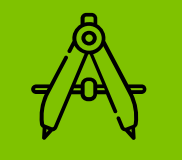

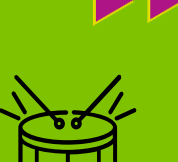

¿Les parece si vamos de paseo a uno de mis lugares favoritos?

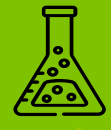

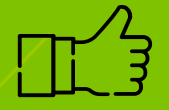

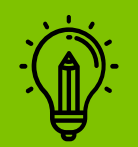

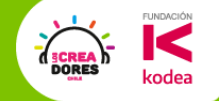

#### ¡Vamos a la Biblioteca!

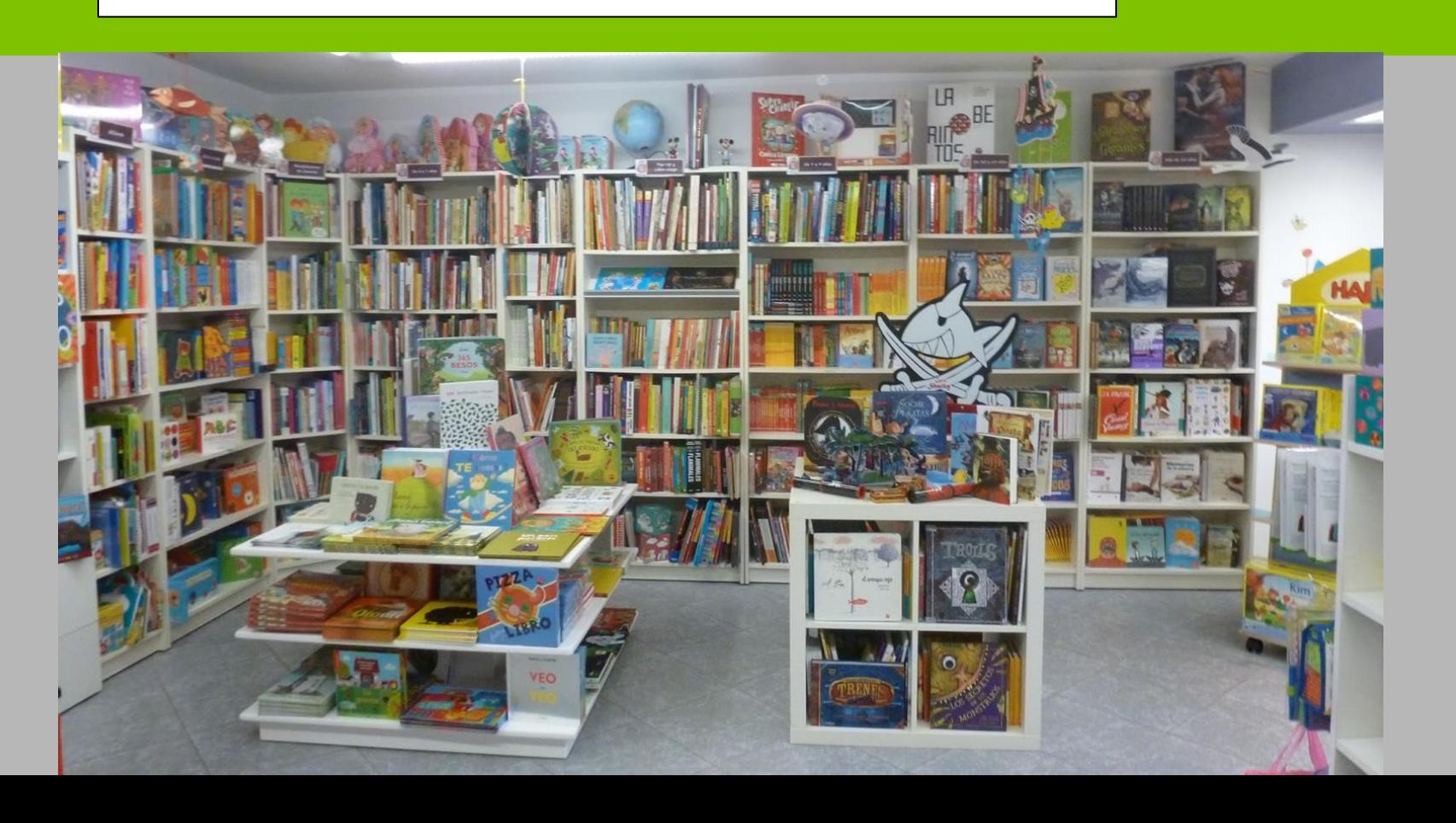

#### ¿Qué tipos de libros les gusta leer? ¿Qué hacen para pedir un libro?

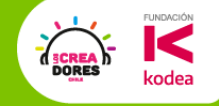

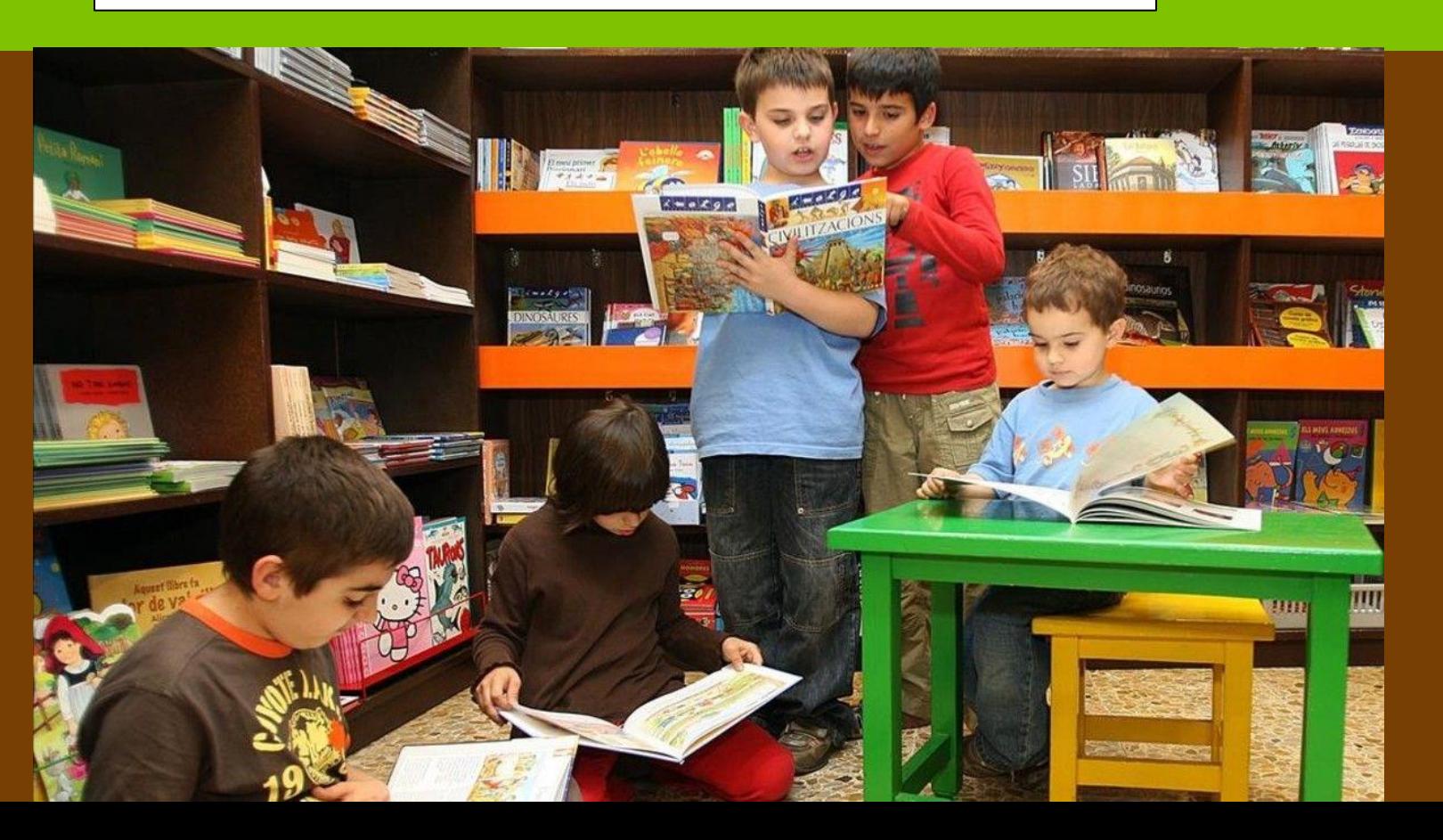

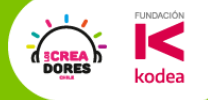

¿Se imaginan poder acceder a una biblioteca llena de figuras y diseños 3D?

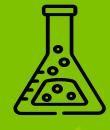

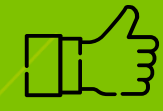

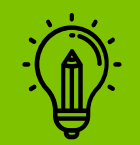

### Diseños 3D abiertos

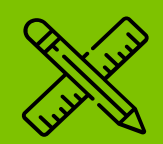

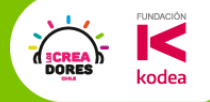

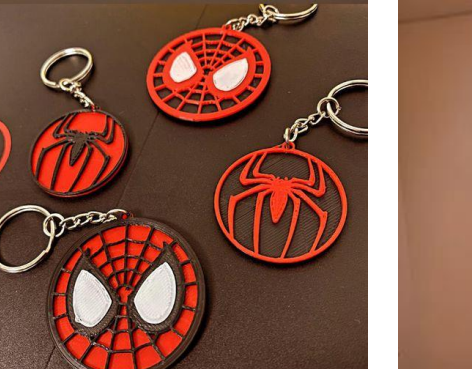

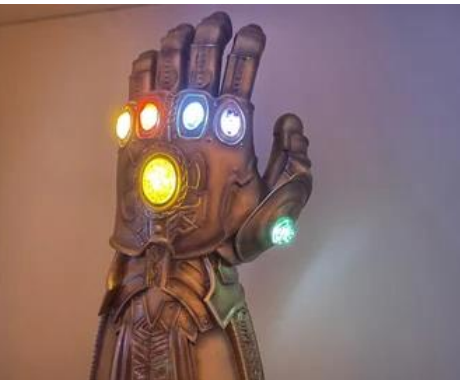

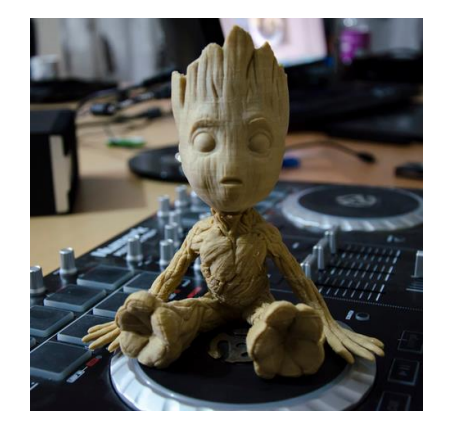

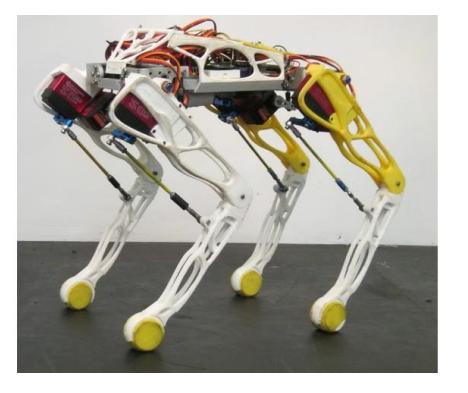

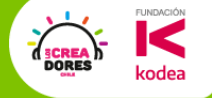

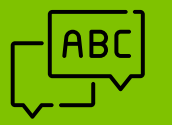

# **Actividad 7:** Importar archivo 3D

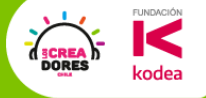

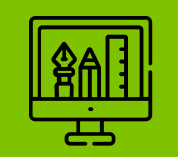

# **Desafío 7:** Descargar una

figura desde Thingiverse

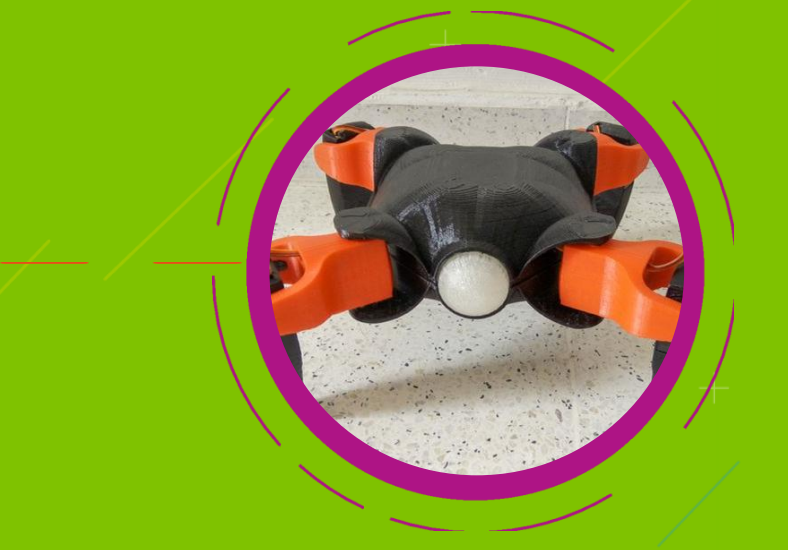

## ¿De qué va este desafío?

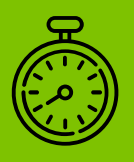

**FUNDACIÓN** C

kodea

**DORES** 

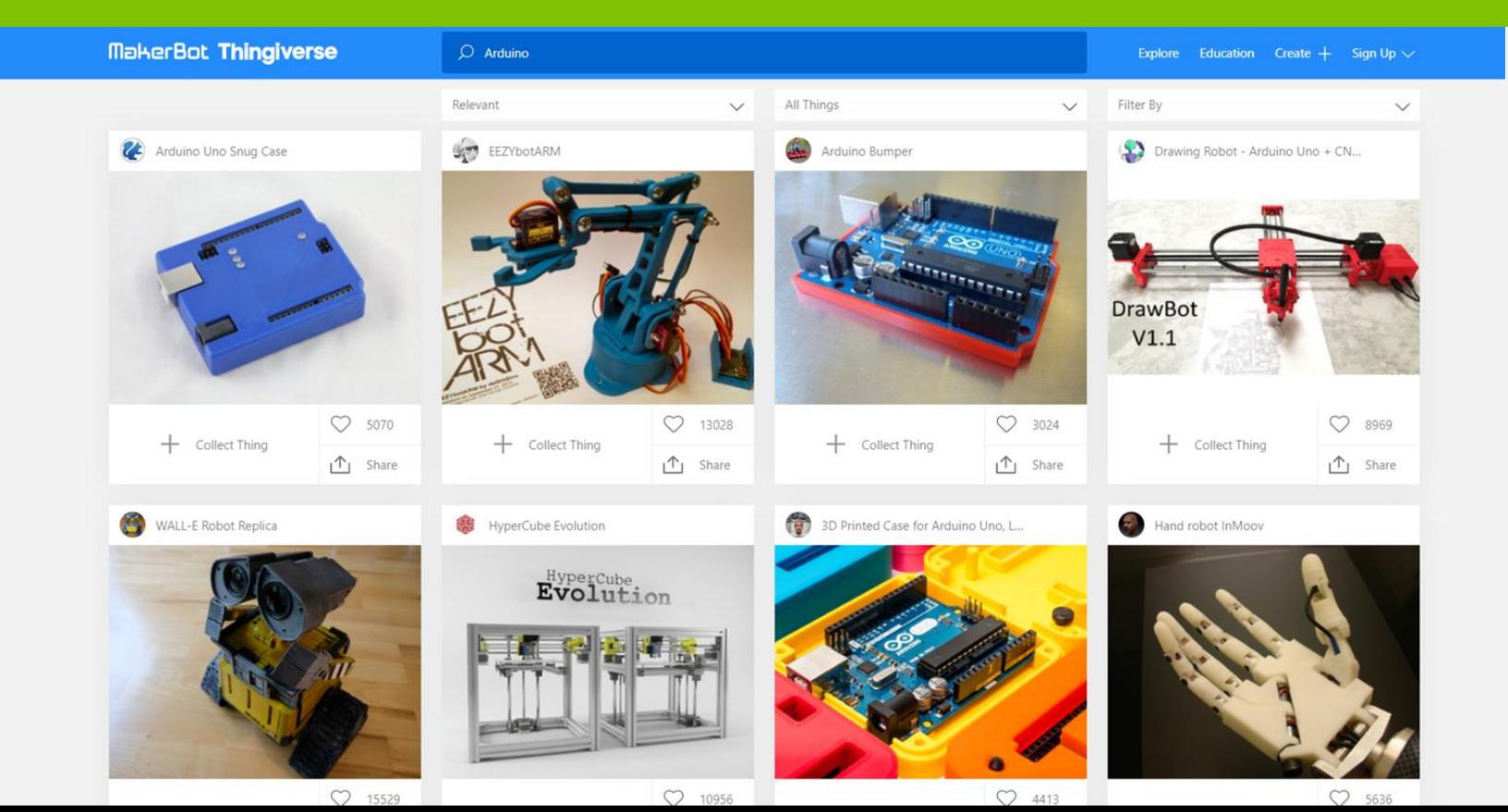

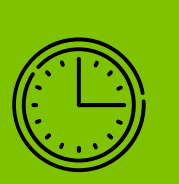

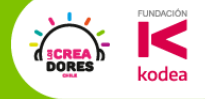

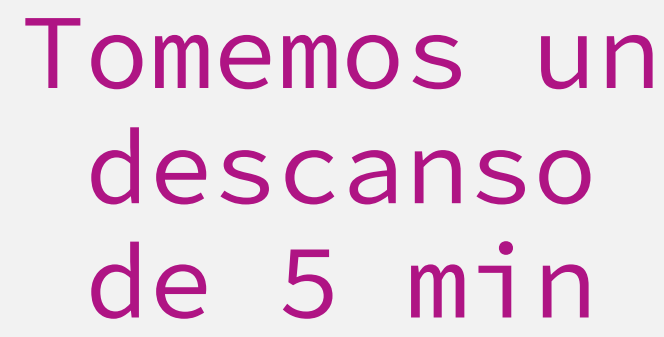

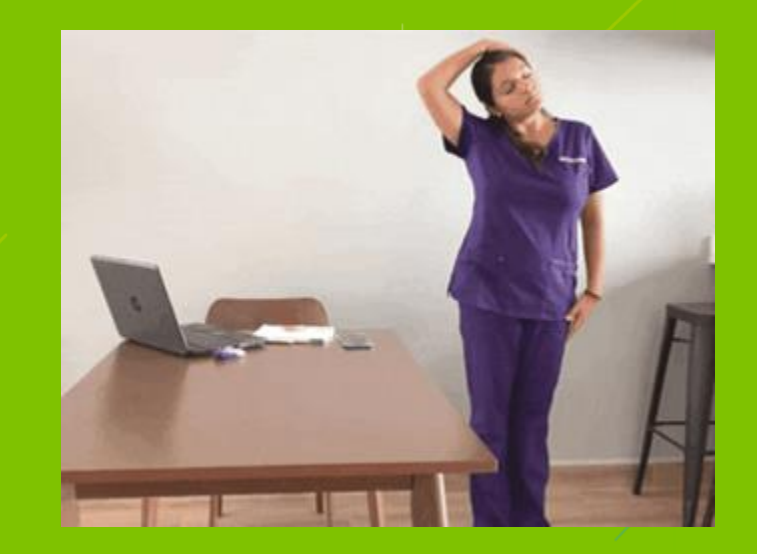

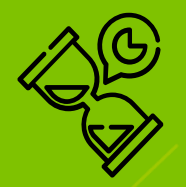

#### Mickey Mouse el mago

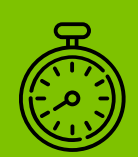

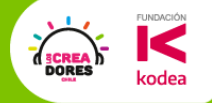

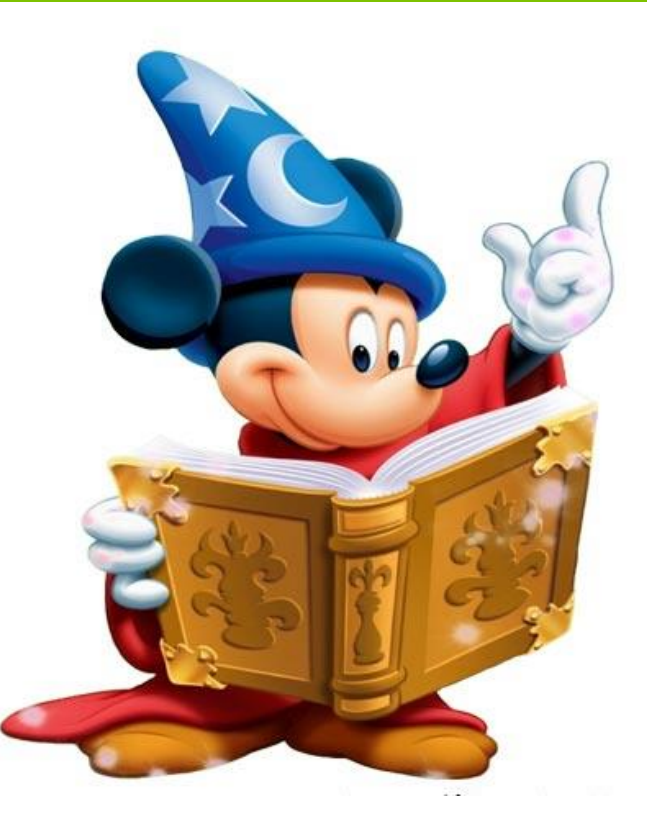

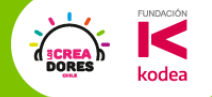

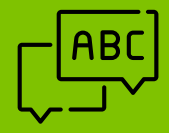

## **Actividad 8:**  Edición de pieza importada

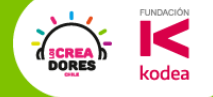

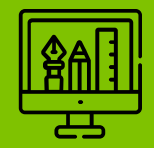

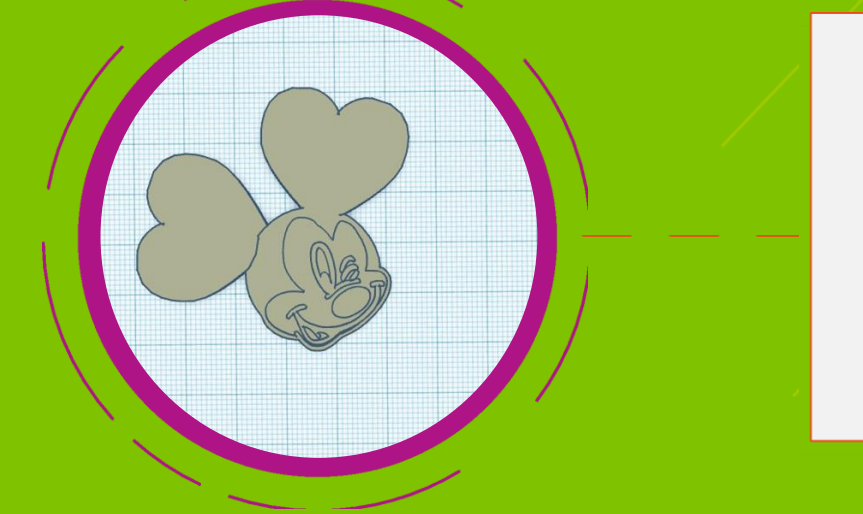

# **Desafío 8:**  Modificando archivos 3D

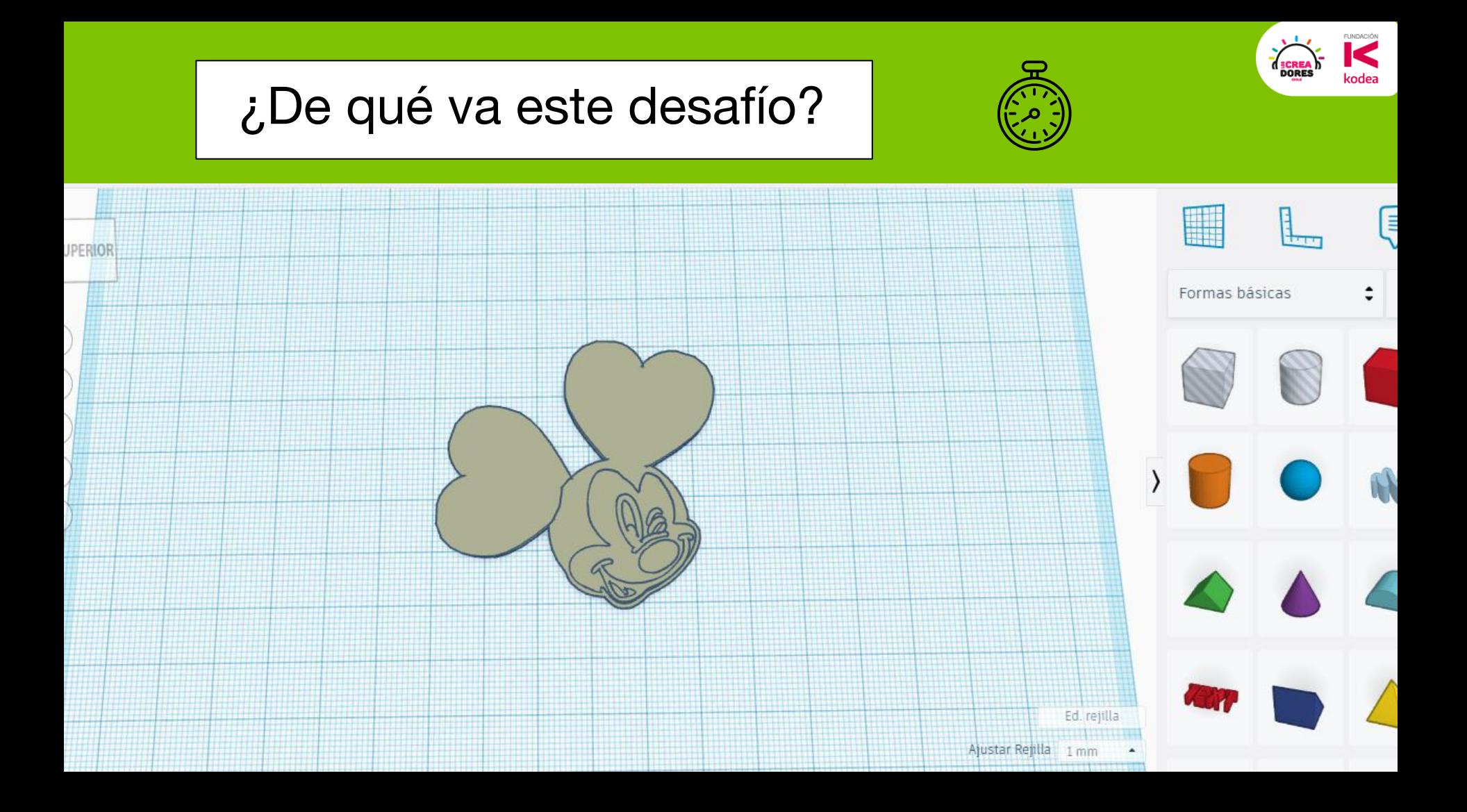

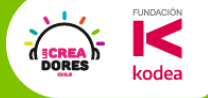

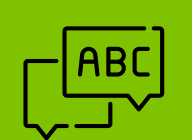

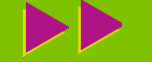

# **Actividad 9:** Librerías de Tinkercad

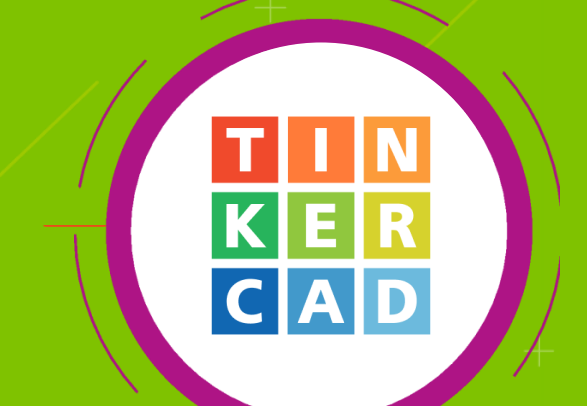

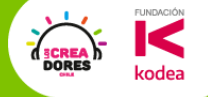

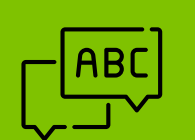

# **Actividad 9:** Recreando nuestro lugar favorito

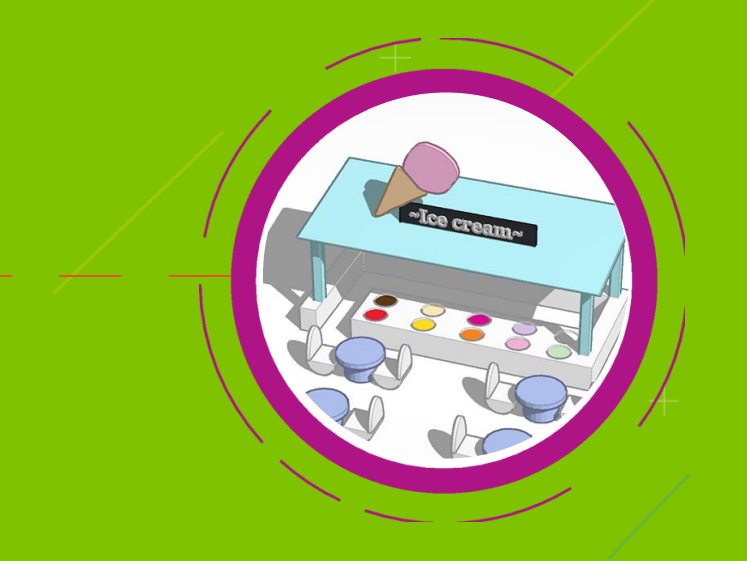

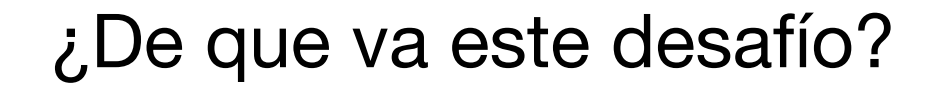

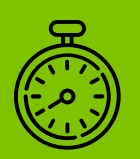

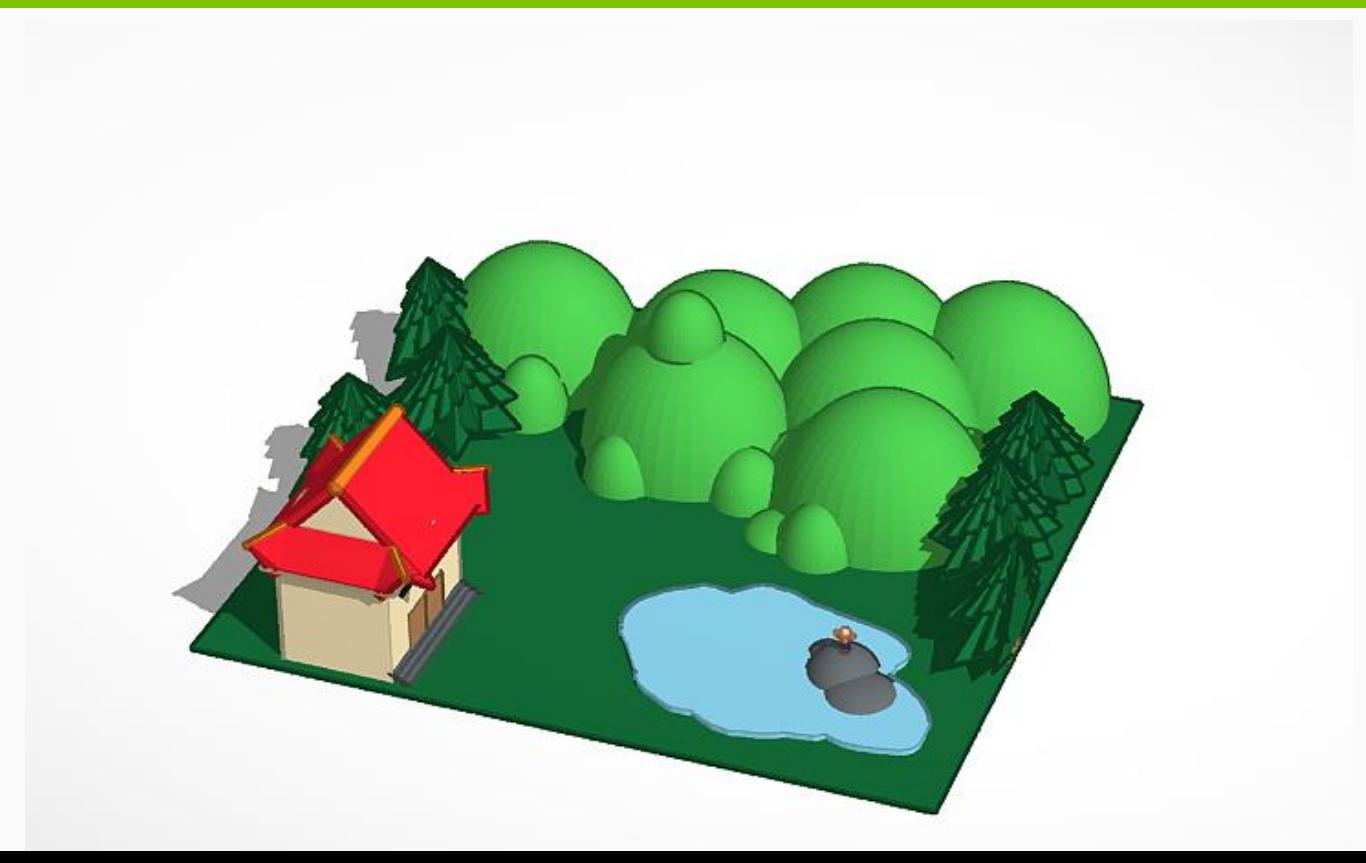

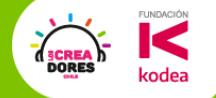

#### ¿De qué va este desafío?

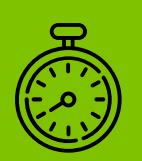

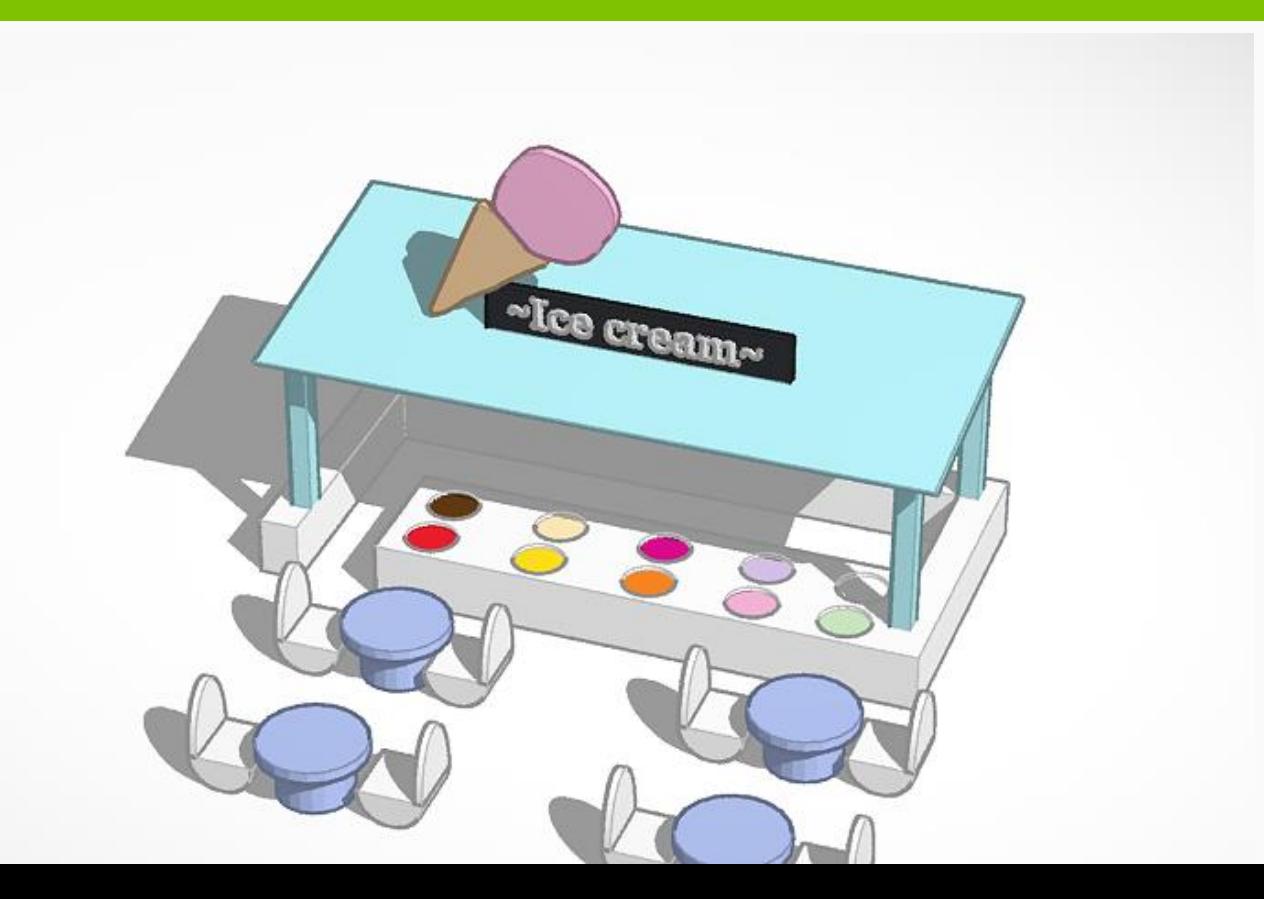

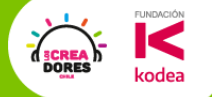

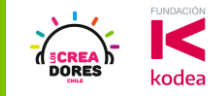

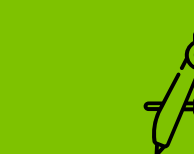

# Proyecto ejemplo de LC

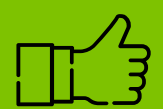

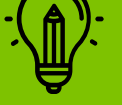

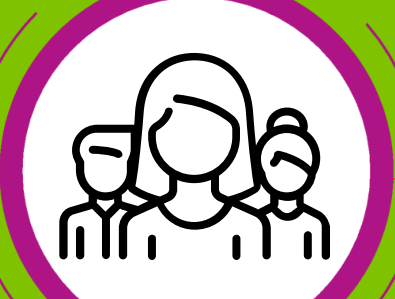

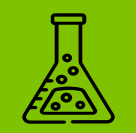

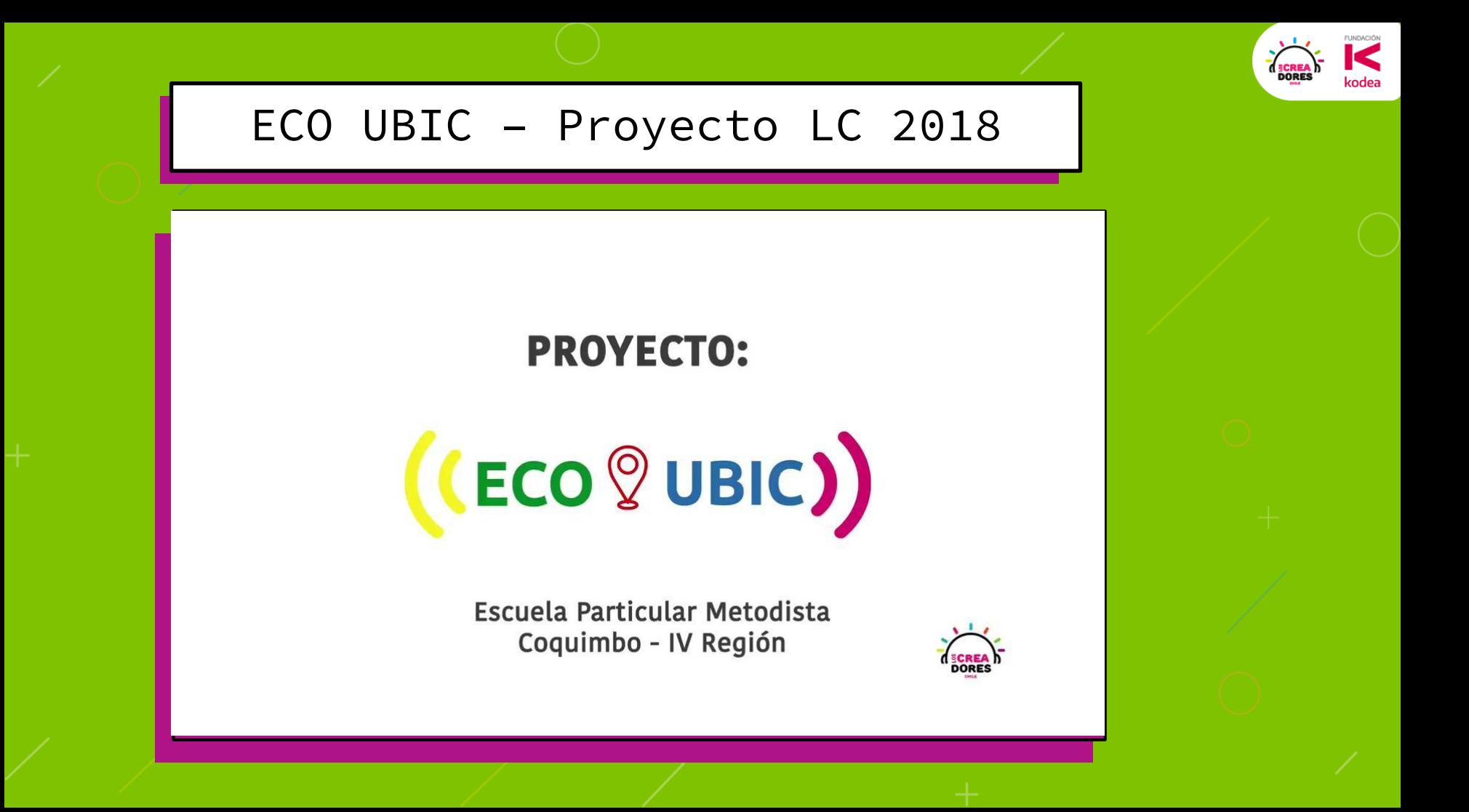

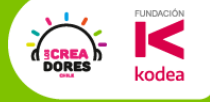

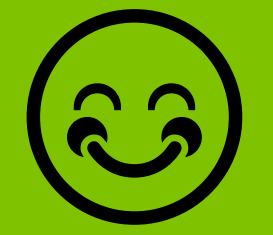

#### ¿Qué fue lo que más les gustó de (c) de la clase de hoy?

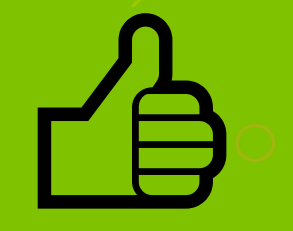

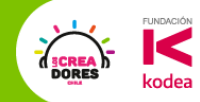

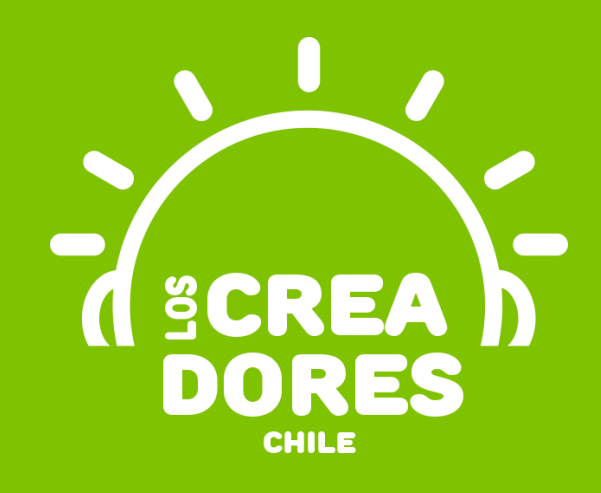

# ¡MUCHAS GRACIAS!

@LOSCREADORESCHILE #ESTIEMPODECREADORES